## Quick Start Guide eyetv DTT deluxe

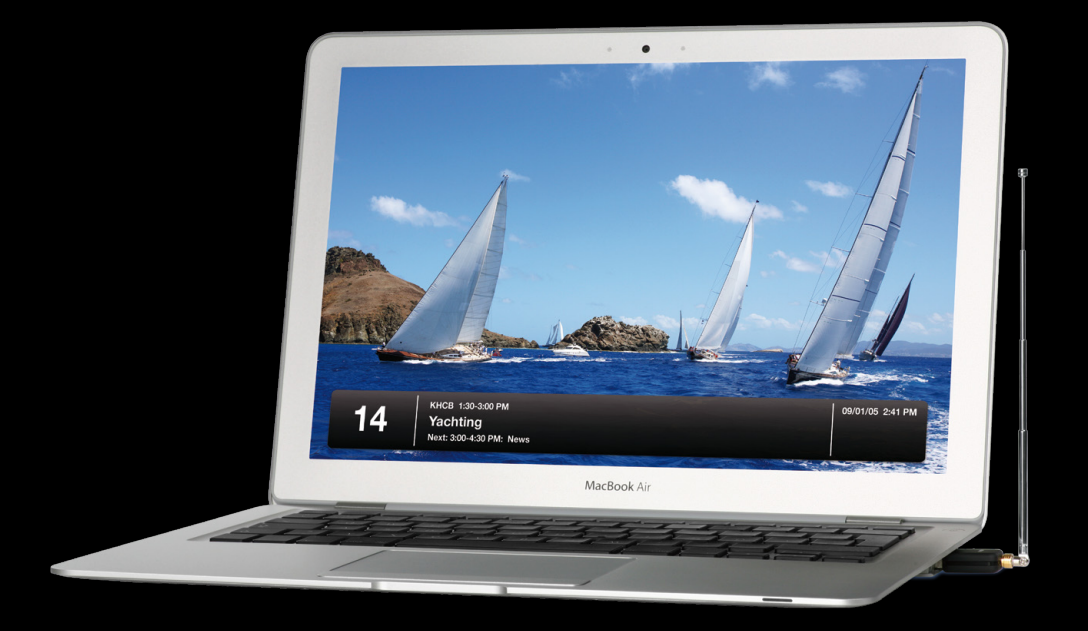

elgato

## What is in the box

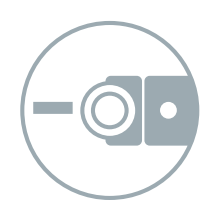

EyeTV 3 TV software for Mac TerraTec Home Cinema TV software for PC PDF product manual (CD-ROM)

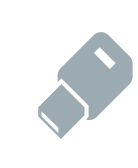

EyeTV DTT Deluxe TV receiver

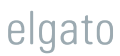

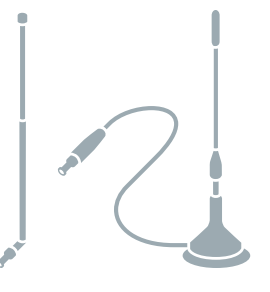

Telescopic aerial + aerial with magnetic base and detachable suction cup

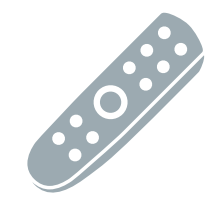

Infrared remote control with battery pack

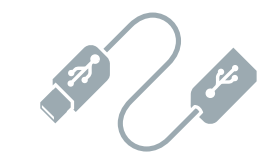

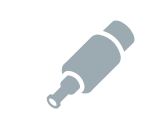

USB cable **IEC-MCX** adapter

## Antenna

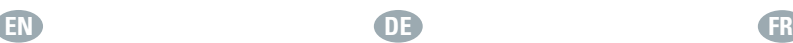

#### **Antenna**

The included telescopic aerial is designed for use in areas with very good reception. If you own a portable computer, you can use EyeTV DTT Deluxe with the telescopic aerial for best mobility. For higher signal gain, use the included rod aerial. If you live in an area with weak coverage you may need to use the included adapter and a coaxial cable to connect EyeTV DTT Deluxe to a rooftop aerial.

#### **Important:**

Keep the rod aerial's magnetic base away from your computer.

#### **Antenne**

Die beiliegende Teleskopantenne wurde für sehr gute Empfangsbedingungen ("portable indoor") entwickelt. Sie verleiht Ihnen größte Bewegungsfreiheit. Für bessere Empfangsleistung können Sie die Stabantenne verwenden. Abhängig von Ihrem Standort kann eine Hausantenne nötig sein, verwenden Sie dafür den mitgelieferten Antennenadapter.

#### **Achtung:**

Halten Sie den Magnetfuß der Stabantenne von Ihrem Computer fern.

### **Antenne**

L'antenne télescopique fournie est prévue pour des lieux dans lesquels la réception est de très bonne qualité. Si vous possédez un ordinateur portable, vous pouvez utiliser EyeTV DTT Deluxe avec l'antenne télescopique pour une mobilité maximale. Pour obtenir un meilleur signal, utilisez l'antenne tige fournie. Si vous habitez dans une zone de faible couverture, il se peut que vous deviez utiliser l'adaptateur fourni ainsi qu'un câble coaxial pour raccorder EyeTV DTT Deluxe à une antenne de toit.

elgato

#### **IMPORTANT :**

n'approchez pas le pied magnétique de l'antenne tige de votre ordinateur.

### Antenna

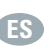

#### **Antena**

La antena telescópica incluida está diseñada para usarse en zonas en las que la calidad de la recepción sea muy buena. Si tiene un ordenador portátil, podrá usar EyeTV DTT Deluxe con la antena telescópica para obtener la máxima movilidad. Y si necesita una mayor ganancia de señal, puede utilizar la antena de varilla que también se incluye. En caso de que la cobertura en su lugar de residencia sea muy débil, deberá utilizar el adaptador incluido con un cable coaxial para conectar EyeTV DTT Deluxe a una antena de tejado.

#### **Importante:**

Mantenga la base magnética de la antena de varilla alejada del ordenador.

### **ES IT SECUTE 2 IT**

#### **Antenna**

L'antenna telescopica in dotazione è progettata per l'utilizzo in zone con una ricezione molto buona. Se possedete un computer portatile, potete utilizzare EyeTV DTT Deluxe con l'antenna telescopica per una migliore mobilità. Per ottenere un segnale più forte, utilizzate l'antenna ad asta in dotazione. Se vivete in una zona con copertura debole, potreste avere bisogno dell'adattatore e del cavo coassiale fornito per connettere EyeTV DTT Deluxe a un'antenna da tetto.

#### **Importante:**

mantenete la base magnetica dell'antenna ad asta lontano dal computer.

## elgato

#### **Antenn**

Teleskopantennen som följer med är avsedd att användas i områden med mycket bra mottagning. Om du har en bärbar dator kan du använda EyeTV DTT Deluxe med teleskopantennen för maximal rörelsefrihet. Om du behöver en starkare signal använder du sprötantennen som följer med. Om du befinner dig i ett område med dålig täckning kanske du måste använda adaptern som följer med och en koaxialkabel för att ansluta EyeTV DTT Deluxe till en takantenn.

#### **Viktigt:**

Placera sprötantennens magnetiska bas på avstånd från datorn.

elgato

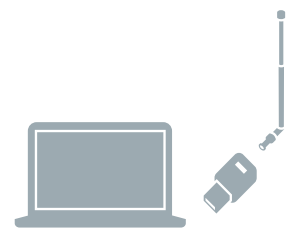

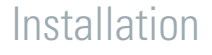

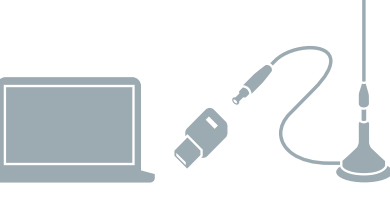

#### **Installation**

Connect EyeTV DTT Deluxe to a free USB 2.0 port on your computer.

**Mac:** Insert the software CD, install EyeTV and follow the instructions in the setup wizard. **PC:** After connecting

EyeTV DTT Deluxe to the computer, Windows will install the drivers. Insert the software CD and follow the onscreen instructions to install TerraTec Home Cinema.

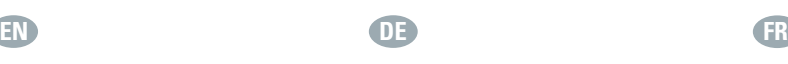

### **Installation**

Verbinden Sie EyeTV DTT Deluxe mit einem freien USB-Port an Ihrem Computer

**Mac:** Legen Sie die Software-CD ein, installieren Sie EyeTV und folgen Sie den Anweisungen des EyeTV-Setup-Assistenten. **PC:** Nach dem Anstecken von EyeTV DTT Deluxe nimmt Win-

dows die Treiberinstallation vor. Legen Sie die Software-CD ein und folgen Sie den Anweisungen des Autostarters, um TerraTec Home Cinema zu installieren.

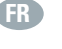

### **Installation**

Raccordez EyeTV DTT Deluxe à un port USB 2.0 libre de votre ordinateur.

**Mac :** insérez le CD-ROM du logiciel, installez EyeTV et suivez les instructions de l'assistant d'installation.

**PC** : après avoir raccordé EyeTV DTT Deluxe à votre ordinateur, Windows installera les pilotes. Insérez le CD-ROM du logiciel et suivez les instructions à l'écran pour installer TerraTec Home Cinema.

### elgato

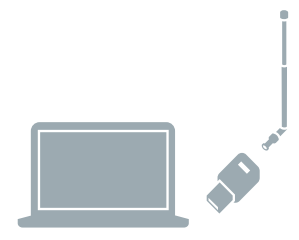

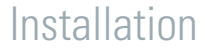

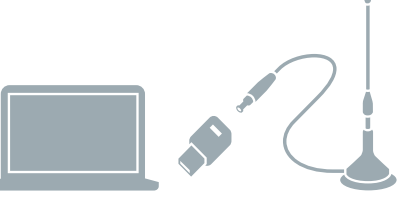

#### **Instalación**

Conecte EyeTV DTT Deluxe a un puerto USB 2.0 del ordenador. **Mac:** Introduzca el CD del software, instale EyeTV y siga las instrucciones del asistente de configuración.

**PC:** Una vez conectado EyeTV DTT Deluxe al ordenador, Windows instalará los drivers necesarios. Introduzca el CD del software y siga las instrucciones que aparecerán en pantalla para instalar TerraTec Home Cinema.

# **ES IT SE**

### **Installazione**

Collegate EyeTV DTT Deluxe a una porta USB 2.0 disponibile del computer.

**Mac:** inserite il CD del software, installate EyeTV e seguite le istruzioni dell'assistente di configurazione.

**PC:** dopo aver collegato EyeTV DTT Deluxe al computer, Windows installa i driver. Per installare TerraTec Home Cinema, inserite il CD del software e seguite le istruzioni su schermo.

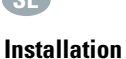

### Anslut EyeTV DTT Deluxe till en ledig USB 2.0-port på datorn. **Mac:** Mata in program-CD:n, installera EyeTV och följ anvisningarna i inställningsassistenten. **PC:** När du har anslutit EyeTV DTT Deluxe till datorn installerar Windows drivrutinerna. Mata in program-CD:n och installera TerraTec Home Cinema genom att följa anvisningarna på skärmen.